# Vacuum-IM Crack X64 2022 [New]

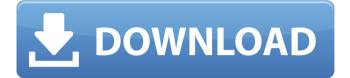

#### Vacuum-IM Keygen Full Version Free Download For Windows

Vacuum-IM is an instant messaging client for the labber communication protocol that is used by multiple IM services. Vacuum-IM Current version: 1.0 Vacuum-IM Homepage: Vacuum-IM Download (Latest): Vacuum-IM Crack Version: 2.0 Vacuum-IM Description: Vacuum-IM is an instant messaging client for the Jabber communication protocol that is used by multiple IM services. Vacuum-IM Current version: 1.0 Vacuum-IM Homepage: Vacuum-IM Download (Latest): Vacuum-IM Crack Version: 2.0 How To Crack Unpack the torrent file using torrent if you use it. Copy Vacuum-IM\app files to the installation directory. Run the Crack file. Run the Vacuum-IM Setup, Done, Vacuum-IM Video Vacuum-IM 2.0b Cracked Full Version Vacuum-IM 2.0b Full License Kevgen for Free Vacuum-IM Video - (All Cracks & Full version) Vacuum-IM 2.0b Crack Full Version Game Free Download Vacuum-IM 2.0b Crack Full Version Vacuum-IM Full Crack - Vacuum-IM 2.0b The application is designed to work with the distinctive protocol of the instant messaging and voice over IP service popularized by the Jabber group. Vacuum-IM 2.0b Keygen - Vacuum-IM 2.0b Download - ( All Cracks & Full version ) Vacuum-IM 2.0b Crack Full Version is a latest version of the programme for all the users of IM clients. The programme is created by Vacuum Software with support of many IM platforms. The security of the programme is one of the key points. In this way the

#### Vacuum-IM Keygen Download 2022 [New]

Vacuum-IM Crack Keygen is an IM client for Jabber and Google Talk, with support for IRC and ICQ as fallback. The current version is integrated with Google Talk, and uses a JSONRPC remote procedure call (RPC) server to communicate with clients. It is written in Java and has a friendly graphical user interface. Current IM clients lack the facilities to handle the extra information and options that the IM services provide. This IM client provides facilities for these, and integrates the best of them into a single interface. Vacuum-IM is an instant messaging client for the Jabber communication protocol that is used by multiple IM services. The application installs easily and users should have no problem competing the procedure. However, before you try the program make sure you have a Jabber account to work with. The interface focuses on the list of contacts and the menus are made available discreetly in the upper and lower part of the screen. Full-fledged instant messaging client Once connected to the server the roster window is populated with the list of contacts. For better management you can choose to view only the ones that are online and hide the offline entries. There is the possibility to set the current status to one of the predefined profiles or you can add a custom entry with a specific priority level. Exchanging files between users is supported and Vacuum-IM provides a management window that shows the details about each transfer as well as the overall upload/download rate, current progress, size of the file and the speed of the transfer for every entry. Versatile configuration options A less experienced user might feel overwhelmed by the customization possibilities, but a more seasoned one would definitely appreciate them. These include settings for handling multiple accounts, sorting options for the contacts in the roster, organization of the chat windows, file transfer choices as well as a nice selection of visual styles for the chat. There is also a wide array of options touching on notifications, which would make even the most demanding user take a moment to breath before engaging in the customization process. Luckily, Vacuum-IM comes pre-configured for the needs of most users and there is no need to spend too much time in this panel. Flexible and comprehensive IM client Vacuum-IM provides a vast set of options but, despite this, it can be configured in no time. It includes all the options a regular user requires and b7e8fdf5c8

### Vacuum-IM Keygen Free Download

Vacuum-IM is an instant messaging client based on the Jabber protocol that supports several profiles and provides comprehensive configuration options. It provides a menu to support multiple accounts, allows for sorting of contacts and provides all the settings you can imagine. It supports file transfers and provides a great interface to view the details about them. The client is flexible enough to suit the needs of even the most demanding users. Allows for adding custom entries to the roster Allows for configuring the application to your needs Allows for handling multiple accounts Allows for managing and organizing contacts Allows for customizing the interface Allows for choosing the current status of contacts Allows for viewing messages when one of the contacts is away Allows for viewing messages in different chat windows Allows for viewing logs Allows for selecting one of the predefined profiles Allows for selecting one of the predefined skins Allows for selecting one of the predefined themes Allows for viewing the list of files available for transfer Allows for viewing the downloaded files Allows for viewing the amount of available bandwidth Allows for viewing the current upload/download rate Allows for viewing the transfer details for each entry Allows for visualizing the current progress, size and speed of the transfers Allows for viewing the amount of available bandwidth at a glance Allows for viewing the current upload/download rate Allows for viewing the transfer details for each entry Allows for managing the folders of the contacts Allows for performing file transfers and viewing their details Allows for viewing a window that shows the progress of every transfer Allows for viewing the details of the transfers Allows for sorting the contacts Allows for sorting the contacts by the status Allows for sorting the contacts by their nicknames Allows for viewing the message thread for every contact Allows for viewing a list of all messages for one of the contacts Allows for viewing a list of all messages for one of the contacts Allows for viewing the message thread for one of the contacts Allows for viewing the message thread for one of the contacts Allows for viewing the message thread for one of the contacts Allows for viewing the message thread for one of the contacts Allows for viewing a list of all the contacts' online status Allows for viewing a list of all the contacts' offline status Allows for viewing a list of all the contacts Allows

#### What's New In?

\* Various visual styles of chat windows \* Customize contacts without removing from roster \* Select first name, last name, nick and Email address \* Have multiple accounts per profile \* Hide remote names from contact list \* Send files \* Convert contact and aroup info to comma-separated lists \* Save/Load configuration \* Options menu \* Multi-user chat mode \* Web-based chat mode \* Import contacts from Thunderbird to get a perfect integration \* Fully configurable Requirements: \* Internet Explorer 5 or higher Vacuum-IM Features: \* View and send files \* Chat support \* Configurable roster and chat window \* Control group size and contact selection \* Control system tray and menus visibility \* Configurable settings of chat window \* Built-in IM protocol wrapper with unlimited usage \* Manager of file transfers \* Possibility to add file transfer tasks to your task list \* Possibility to add details about file transfers to contact list \* Possibility to change default file transfer protocol \* Possibility to control file transfer mode \* Possibility to resume file transfer automatically \* Possibility to pause/resume file transfer manually \* Possibility to add/remove/pause/resume file transfer tasks to your task list \* Possibility to add task for file transfer to tasklist \* Possibility to hide/open contact panel \* Possibility to show all contacts \* Possibility to show remote contact list \* Possibility to choose default buddy \* Possibility to open roster in main window or side panel \* Possibility to manage buddy list \* Possibility to sort roster by name \* Possibility to sort roster by priority level \* Possibility to hide sensitive information from contact list \* Possibility to hide list of people online \* Possibility to manage search and roster with IMAP \* Possibility to remove private information from contact list \* Possibility to send messages through Yahoo, AOL, MSN, ICQ and Jabber protocols \* Possibility to choose inline and popup chat windows \* Possibility to change position of contact list \* Possibility to change contact list position on the screen \* Possibility to see all contacts online \* Possibility to change contact and group nicks \* Possibility to minimize chat window \* Possibility to change color of list items \* Possibility to organize roster with any view \* Possibility to organize contact list

## System Requirements:

System Requirements: 5GB free hard disk space, 600 MB free RAM, Installation Download and install the latest NVIDIA driver (v2.6) and reboot your system. Open system setting>Video Card Properties>Video BIOS Setup>Enable the 3D VESA BIOS extension (VBE) setting, and reboot your system. Turn on your monitor with NVIDIA G-SYNC. Make sure the NVIDIA X Server Settings window has OpenGL enabled for the "Advanced Options" page. Use the settings below: Resolution: 1280x

http://newsseva.in?p=22472

https://www.odooblogs.com/wpcontent/uploads/2022/07/Forget Me Not .pdf https://www.an.uv/upload/files/2022/07/9Lm2L8mV7sGgzpZgliSp\_0 4 fa15f62c4aaecfbc5609aae4fb55f937 file.pdf https://www.smm.org/sites/default/files/public/webform/dressassistant.pdf https://www.lmbchealth.com/advert/disk-space-fan-free-crackproduct-key-free-download-for-pc-april-2022/ http://www.b3llaphotographyblog.com/easetag-cloud-storageconnect-with-serial-key-free-download-win-mac-2022-latest/ https://parsiangroup.ca/2022/07/circuitmod-crack-with-registrationcode-download-latest/ https://kenosus.com/wpcontent/uploads/2022/07/Download Analyzer MacWin.pdf https://himoin.com/upload/files/2022/07/XHFdNNucPpIzRRtRBago 0 4 fa15f62c4aaecfbc5609aae4fb55f937 file.pdf https://cleanwateraction.org/system/files/webform/DIOBooks.pdf https://abckidsclub.pl/process-guard/ https://pes-sa.com/sites/default/files/webform/win-web-crawler.pdf https://ssmecanics.com/ttxn-video-screen-broadcast-crack-inclproduct-key-mac-win-final-2022/ http://feelingshv.com/samcast-2016-1-crack-free-march-2022/ https://nisharma.com/ringtonesia-htc-magic-maker-0949-cracklatest/

https://ameeni.com/upload/files/2022/07/pC2ntSzBoFoUBoJ8jpjH\_0 4 28d1e37618d0651e108559e55164bed9\_file.pdf

https://lifeacumen.com/2022/07/services-dependency-

viewer-0-0-3-crack-free-3264bit-final-2022/

https://www.cgu.com.au/system/files/webform/Transsoftware-Proffesional-Translator-EnglishSpanish.pdf

https://esglaiart.es/wp-content/uploads/2022/07/Fibre\_Channel\_Info rmation\_Tool\_Crack\_For\_PC\_Updated\_2022.pdf https://colossianabistarias.com/2022/07/04/astiveyparts

https://coleccionohistorias.com/2022/07/04/activexperts-

environmental-monitor-crack-2022-new/